# PRZEWODNIK KIEROWNIKA PROJEKTU W GUMED

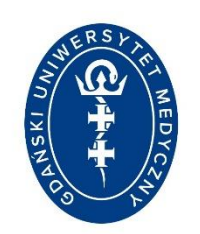

BIURO PROJEKTÓW 2023

### Spis treści

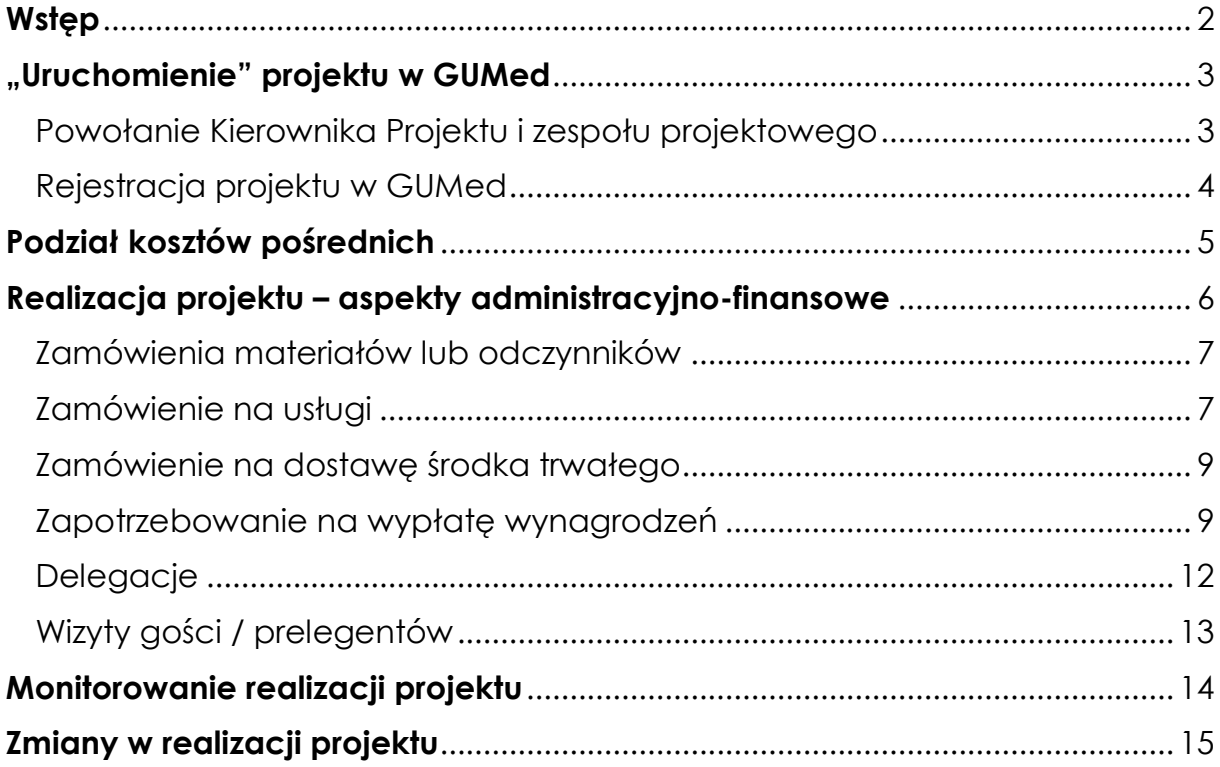

#### **Wstęp**

<span id="page-2-0"></span>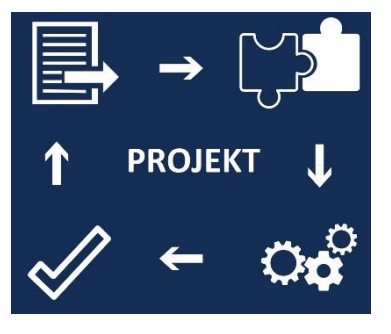

Przekazujemy do Państwa rąk praktyczny przewodnik omawiający wszystkie aspekty realizacji projektu w Gdańskim Uniwersytecie Medycznym – od podpisania umowy na finansowanie do momentu ostatecznego rozliczenia. Przewodnik przygotowany został przede wszystkim z myślą o badaczach, którzy po raz pierwszy pełnią funkcję Kierownika Projektu. Dla pozostałych badaczy stanowić będzie zbiór

uporządkowanych wytycznych, umożliwiających efektywną realizację projektu przy równoczesnym zachowaniu zgodności z wymogami instytucji finansujących oraz obowiązującymi przepisami prawa.

Przewodnik ten przeprowadzi Państwa krok po kroku po procedurach administracyjnych, wewnętrznych wymaganiach związanych z projektami oraz wyjaśni je w przystępny sposób.

Zachęcamy Państwa do lektury Przewodnika i do kontaktu z przydzielonym Opiekunem Projektu na każdym etapie realizacji grantu.

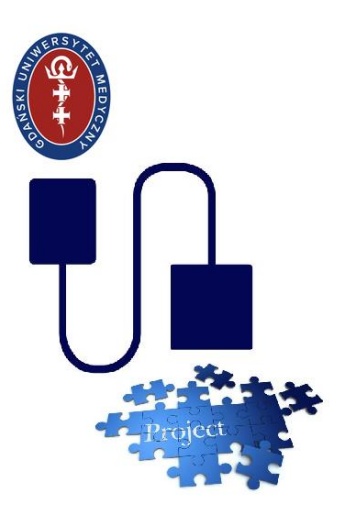

<span id="page-3-1"></span>**1**

#### <span id="page-3-0"></span>**"Uruchomienie" projektu w GUMed**

Każdy projekt musi zostać włączony w plan rzeczowofinansowy GUMed. Musi zostać zarejestrowany, ujęty w odpowiednie zestawienia, otrzymać numer wewnętrzny. Umożliwia to sprawne wydatkowanie środków finansowych przyznanych przez instytucję finansującą. Poniżej przedstawiamy dwa etapy tego ..uruchomienia".

#### Powołanie Kierownika Projektu i zespołu projektowego

Realizacja projektu finansowanego ze źródeł zewnętrznych nakłada na Gdański Uniwersytet Medyczny obowiązek wydatkowania środków w oparciu o obowiązujące przepisy prawa ale również przestrzegania wymagań samej instytucji finansującej. Wiąże się to z koniecznością nadania odpowiednich uprawnień osobie kierującej projektem i jej zespołowi. Wymienione wyżej kwestie reguluje jeden dokument: **[Karta Zespołu](https://projekty.gumed.edu.pl/attachment/attachment/82159/Zal_01_przewodnik_KP_karta_zespolu.doc)  [Projektowego.](https://projekty.gumed.edu.pl/attachment/attachment/82159/Zal_01_przewodnik_KP_karta_zespolu.doc)**

Karta zawiera listę uprawnień i obowiązków jakie nadawane są Kierownikowi Projektu na czas realizacji grantu. Podpisując ją, Kierownik Projektu oficjalnie przyjmuje tę funkcję oraz potwierdza skład zespołu projektowego.

Członkowie zespołu projektowego także podpisują Kartę, potwierdzając tym samym swoją rolę w projekcie. Karta Zespołu Projektowego jest wewnętrznym dokumentem potwierdzającym uczestnictwo wybranych wykonawców w projekcie.

W Karcie wskazany zostaje również **Opiekun Projektu** po stronie Biura Projektów. Jest to osoba, która będzie wspierała administracyjną i finansową poprawność realizacji projektu z ramienia uczelni.

Karta może być aktualizowana w miarę wyłaniania/zmiany wykonawców projektu.

<span id="page-4-0"></span>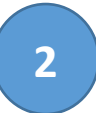

W celu zapewnienia efektywnego wydatkowania i nadzoru nad środkami finansowymi przyznanymi na realizację grantu, każdy nowy projekt musi zostać włączony w plan rzeczowo-finansowy Uczelni.

W przypadku otrzymania zewnętrznego finansowania Opiekun Projektu zakłada w systemie księgowym GUMed nowy projekt, którego numer będzie potrzebny Kierownikowi Projektu do opisywania zamówień, umów cywilnoprawnych, wniosków o zatrudnienie, zleceń usług, dokumentów księgowych itp.

Do założenia projektu w systemie księgowym konieczne jest jeszcze uzupełnienie przez Kierownika Projektu dodatkowych danych, które nie są pozyskiwane na etapie wnioskowania. Dotyczy to w szczególności projektów badawczych. W celu pozyskania tych danych Opiekun Projektu posługuje się **Formularzem [rejestracji projektu](https://projekty.gumed.edu.pl/attachment/attachment/88918/Formularz_rejestracji_projektu_OKROJONY_20230119.docx)**. Dokument wstępnie uzupełniony przez Opiekuna Projektu podstawowymi informacjami przekazany jest Kierownikowi Projektu do końcowego uzupełnienia (m.in. dyscyplina projektu, dane potrzebne do sprawozdawczości do GUS i do systemu POLON). Po jego uzupełnieniu dokument składany jest do Opiekuna Projektu w Biurze Projektów.

Obowiązkowym do wypełnienia załącznikiem do Formularza rejestracji projektu jest **[Formularz oceny kwalifikowalności VAT w projekcie /zadaniu](https://projekty.gumed.edu.pl/attachment/attachment/82156/Zal_03_przewodnik_KP_formularz_VAT.docx)  [badawczym](https://projekty.gumed.edu.pl/attachment/attachment/82156/Zal_03_przewodnik_KP_formularz_VAT.docx)**. Na podstawie tego oświadczenia, Kwestor GUMed wydaje decyzję o kwalifikowalności VAT, która z kolei determinuje sposób rozliczania środków z grantu. Formularz wypełnia się poprzez odpowiadanie na postawione pytania dotyczące realizacji i wyników projektu (Tak/Nie). Odpowiedzi powinny być udzielane zgodnie z aktualną wiedzą na temat projektu i dotyczyć tylko okresu jego realizacji (nie okresu trwałości lub okresu po zakończeniu i rozliczeniu projektu). Oświadczenie to powinno być aktualizowane w przypadku wprowadzenia do projektu zmian, skutkujących inną kwalifikacją podatkową (np. w przypadku komercjalizacji wyników projektu realizowanego w ramach badań podstawowych).

Projekt może być zarejestrowany w systemie GUMed jedynie w przypadku dostarczenia przez Kierownika Projektu do Opiekuna Projektu kompletu powyższych dokumentów (mailowo lub w wersji drukowanej z podpisami Kierownika Projektu). Dane tam zawarte są niezbędne do prawidłowego ujęcia projektu w planie rzeczowo finansowym Uczelni.

Dodatkowo, częstym wymogiem nałożonym przez instytucję finansującą lub lidera konsorcjum projektowego jest wyodrębnienie dodatkowego rachunku bankowego, na który przelewane będą środki finansowe.

Założenie nowego rachunku bankowego inicjowane jest przez Opiekuna Projektu, który w tej sprawie zwraca się bezpośrednio do Kwestury.

Pozytywne ukończenie opisanego powyżej procesu uruchamiania projektu skutkuje nadaniem projektowi wewnętrznego numeru a co za tym idzie udostępnieniem Kierownikowi Projektu możliwości wydatkowania środków z projektu.

W oznaczeniu na dokumentach inicjujących wydatkowanie środków (m.in. wnioskach zakupowych i wnioskach dot. zatrudnienia), poza samym numerem projektu, znajdować się powinny również dodatkowe informacje:

- Numer pracy: np. **04-00426**
- Źródło finansowania: np. **09**
- MPK\_B (oznaczenie numeryczne jednostki organizacyjnej, do której przypisany jest budżet projektu): np. **635**
- MPK\_K (oznaczenie numeryczne jednostki organizacyjnej, na której konsumowane są środki projektu) – najczęściej zgodny z MPK-B
- Numer/symbol zadania. np. **K12**
- Okres budżetowania czyli rok, w którym ma mieć miejsce wydatkowanie środków – np. **2023**.

Wszystkie powyższe dane Kierownik Projektu otrzymuje od Opiekuna Projektu w momencie, kiedy projekt zostanie zarejestrowany w systemie księgowym Uczelni.

Poprawne opisanie każdego dokumentu związanego z realizacją projektu numerem pracy i zadania pozwoli poszczególnym działom uczelni przypisać go do odpowiedniej pozycji budżetowej konkretnego projektu.

#### **Podział kosztów pośrednich**

<span id="page-5-0"></span>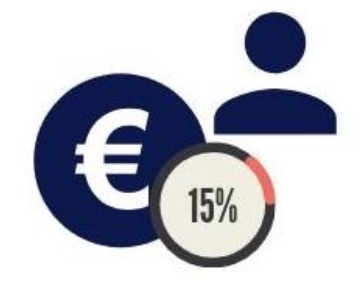

W budżetach większości projektów uwzględnione są tzw. koszty pośrednie. Są one przeznaczone na wydatki związane z projektem, które nie zostały ujęte w pozostałych kategoriach budżetowych (wynagrodzeniach, aparaturze i innych kosztach bezpośrednich), w tym także na wydatki administracyjne. Dokładny katalog kosztów pośrednich najczęściej jest zawarty w dokumentacji

konkursowej i znany jest już na etapie wnioskowania o środki zewnętrzne. Jeżeli dany projekt wymaga wkładu własnego, wnoszonego przez uczelnię ze środków własnych, koszty pośrednie są pierwszym źródłem jego opłacania. Jeżeli pozostają wolne koszty pośrednie (np. wkład własny został pokryty lub projekt posiada 100% dofinansowania) zostaje dokonany ich podział pomiędzy administrację uczelni i Kierownika Projektu. Jeśli regulacje instytucji finansującej nie określą inaczej, podział ten wygląda następująco: Administracia (koszty związane pośrednio z realizacia projektu, w tym media, opłaty pocztowe, koszty opłat księgowych i prawnych itp.) – 85%, Kierownik Projektu – 15%. Podział kosztów pośrednich dokonywany jest poprzez zawarcie **[Porozumienia w sprawie wykorzystania kosztów pośrednich z projektu](https://projekty.gumed.edu.pl/attachment/attachment/82160/Zal_04_przewodnik_KP_porozumienie_kposr_.doc),** przez Kierownika Projektu oraz Kanclerza GUMed.

Dzięki podziałowi kosztów pośrednich Kierownik Projektu posiada pulę środków, które może przeznaczyć na cele związane z realizacją projektu i jest ich bezpośrednim dysponentem. Oznacza to, że może je wydatkować bez każdorazowej zgody Kanclerza (zgoda ta została już wyrażona w Porozumieniu). Dokładny katalog wydatków możliwych do ponoszenia w ramach kosztów pośrednich stanowi załącznik do Porozumienia. Kierownik Projektu zapoznaje się z nim przed rozpoczęciem wydatkowania kosztów pośrednich.

<span id="page-6-0"></span>Projekt Porozumienia przygotowywany jest przez Opiekuna Projektu.

#### **Realizacja projektu.**

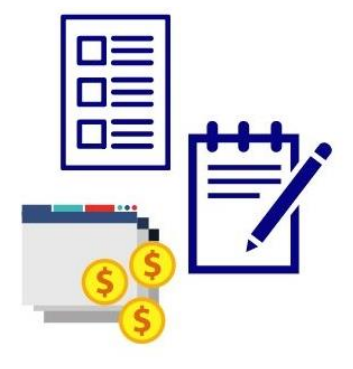

#### **Aspekty administracyjno-finansowe**

Jedną z podstawowych czynności umożliwiającą sprawną realizacją badań jest wydatkowanie środków finansowych projektu. Musi to następować w oparciu o obowiązujące przepisy prawa i regulacje instytucji finansujących. W związku z tym wszelkie zamówienia i wnioski Kierownik Projektu składa na podstawie określonych w GUMed wzorów dokumentów. Realizowaniem powyższych zapotrzebowań zajmują się wyspecjalizowane jednostki w strukturach

administracyjnych Uczelni. Poniżej znajdziecie Państwo opisy dotyczące poszczególnych procesów oraz powiązanych z nimi dokumentów.

**Należy pamiętać, iż niektóre instytucje finansujące wymagają odpowiedniego oznaczenia (np. logotypem funduszy europejskich) opisanych poniżej dokumentów. Kierownik Projektu ma obowiązek uzgodnić z Opiekunem Projektu obowiązujący wzór dokumentów przed ich użyciem.**

<span id="page-7-0"></span>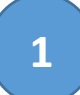

Realizację zamówień na materiały i odczynniki obsługuje Sekcja Zaopatrzenia będąca częścią Działu Zamówień GUMed. Sekcja udostępnia listę sukcesywnych dostaw dla najczęściej zamawianych materiałów i odczynników na swojej stronie w [extranecie](https://extranet.gumed.edu.pl/dir.php/369901/) (dotyczy to materiałów i odczynników, na które zostały już przeprowadzone przetargi). Z listą tą powinien się zapoznać Kierownik Projektu planujący wydatki w swoim projekcie.

Każde zamówienie składane jest poprzez system do e-[zamówień\(](http://eod.gumed.edu.pl/)pełna instrukcja obsługi tej funkcjonalności znajduje się na stronie [Działu Zamówień](https://extranet.gumed.edu.pl/page.php/563446/)).

Opiekun Projektu, w odpowiedni kroku obiegu zamówienia elektronicznego, potwierdza dostępność środków oraz zgodność planowanego do zakupu przedmiotu z opisem z wniosku projektowego. Jeżeli materiał nie występuje na liście dostaw sukcesywnych Kierownik Projektu koniecznie powinien dokładnie sprecyzować zapotrzebowanie lub załączyć zebrane przez siebie oferty.

Po akceptacji przez Opiekuna Projektu zamówienia w systemie jest ono przekazywane dalej w obiegu.

Po zakończeniu obiegu zamówienia Sekcja Zaopatrzenia wprowadza je do systemu księgowego oraz składa zamówienie do odpowiedniego dostawcy. Zamówiony towar dostarczany jest na adres wskazany w zamówieniu wraz z fakturą.

Fakturę za zakup należy niezwłocznie opisać danymi projektu, otrzymanymi od Opiekuna Projektu (m.in. nr projektu, zadania, MPK jednostki) pamiętając o dodatkowych wymogach instytucji finansujących odnośnie specyficznych zapisów, które powinny znajdować się na dokumentach projektowych. Można przy tym posłużyć się [wzorem opisu faktury.](https://projekty.gumed.edu.pl/attachment/attachment/82157/Zal_06_przewodnik_KP_wzory_opisow_faktury.docx) Opisany dokument należy przesłać pocztą wewnętrzną do Sekcji Zaopatrzenia.

<span id="page-7-1"></span>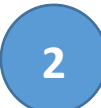

Zamawianie usług

Realizacją i obsługą zamówień na usługi zajmuje się Sekcja Zaopatrzenia GUMed. Proces składania zamówienia odbywa się analogicznie jak w przypadku odczynników i materiałów, w sposób opisany powyżej.

W treści zamówienia na usługę należy podać wszystkie ważne dla realizacji zlecenia informacje, w szczególności:

- przykładowego wykonawcę usługi;
- dokładny zakres i okres planowanej realizacji usługi;

- jeśli to możliwe, informację czy realizacja usługi powinna zostać poprzedzona zawarciem dodatkowej umowy, zawierającej szczegółowe wytyczne dotyczące sposobu realizacji i rozliczenia usługi;

- łączną wartość usługi dla całego okresu realizacji projektu.

Do wniosku tworzonego w systemie należy załączyć minimum jedną ofertę będącą podstawą składanego zamówienia. Ofertą może być np. mail otrzymany od potencjalnego wykonawcy danej usługi z proponowaną ceną.

W przypadku zleceń, które wykonane mają być przez Uniwersyteckie Centrum Kliniczne Kierownik projektu zobowiązany jest pozyskać ofertę na planowany zakres prac z Działu Badań Naukowych UCK. Zapytania ofertowe należy w tym przypadku wysyłać na adres: **badanianaukowe@uck.gda.pl.**

Dodatkowo do zlecenia na korektę językową, druk publikacji, plakatu itp. dołączyć należy wydruk tekstu lub temat plakatu, którego zlecenie będzie dotyczyło.

Prosimy także pamiętać, że projekt plakatu musi zostać skonsultowany z Sekcją Promocji (zgodnie z wytycznymi opisanymi na stronie [sekcji\)](https://extranet.gumed.edu.pl/page.php/533113/).

Zlecenie zostaje w systemie przekazane do Opiekuna Projektu celem potwierdzenia dostępności środków i weryfikacji zgodności planowanej usługi z planem przedstawionym we wniosku. Następnie przekazywane jest do Sekcji Zaopatrzenia, gdzie podejmowana jest decyzja o trybie zamówienia (w szczególności poprzez zapytanie ofertowe, przetarg lub w zakresie własnym Kierownika Projektu).

W przypadku zleceń realizowanych w trybie postępowania ofertowego lub przetargu, zlecenie obsługuje Sekcja Zamówień we współpracy z Sekcją Zamówień Publicznych. W procesie tym uczestniczy również Kierownik Projektu podając wszystkie ważne informacje odnośnie zakresu usługi i warunków wyboru odpowiedniego dostawcy.

W przypadku pozostałych zleceń, po przejściu wniosku przez elektroniczny system i zarejestrowaniu go przez Sekcję Zaopatrzenia w systemie księgowym uczelni Kierownik Projektu otrzymuje powiadomienie o tym fakcie z systemu, w którym składał wniosek. W tym momencie Kierownik Projektu może już we własnym zakresie zlecić usługę firmie zewnętrznej. Jeśli jednak do przekazania takiego zlecenia na zewnątrz Kierownik Projektu potrzebuje dodatkowy dokument potwierdzający zgodę Kanclerza na wykonanie usługi (np. gdy dla realizacji usługi zawierana jest dodatkowo umowa), – powinien skontaktować się w tej sprawie z Opiekunem Projektu w Biurze Projektów.

Po zrealizowaniu usługi fakturę za jej zakup należy niezwłocznie opisać wedle odpowiedniego [wzoru](https://projekty.gumed.edu.pl/attachment/attachment/82157/Zal_06_przewodnik_KP_wzory_opisow_faktury.docx) a następnie przesłać do Sekcji Zaopatrzenia celem rejestracji dokumentu i dokonania płatności w terminie wskazanym na dokumencie.

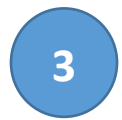

<span id="page-9-0"></span>Zamawianie środka trwałego

Realizację zamówień na środki trwałe obsługuje Sekcja Aparatury.

Także te zamówienia składane są przy wykorzystaniu systemu do e-[zamówień](http://eod.gumed.edu.pl/). Zamówienie, w odpowiednim kroku obiegu elektronicznego, trafia do Opiekuna Projektu w Biurze Projektów, który potwierdza dostępność środków, zgodność planowanego do zakupu sprzętu z opisem z wniosku projektowego. Następnie zamówienie przekazywane jest do Sekcji Aparatury, która proceduje zakup. Zamówiony towar dostarczany jest na adres wskazany w zamówieniu wraz z fakturą.

Fakturę należy niezwłocznie opisać wedle [wzoru](https://projekty.gumed.edu.pl/attachment/attachment/82157/Zal_06_przewodnik_KP_wzory_opisow_faktury.docx) a następnie przesłać do Sekcji Aparatury celem rejestracji dokumentu i dokonania płatności w terminie na nim wskazany.

W przypadku zakupu sprzętu komputerowego Kierownik Projektu wybiera sprzęt z listy dostaw sukcesywnych, która znajduje się na stronie [Sekcji](https://extranet.gumed.edu.pl/page.php/560927/)  [Aparatury.](https://extranet.gumed.edu.pl/page.php/560927/)

W przypadku zamówień sprzętu komputerowego o parametrach innych niż w sprzętach z dostaw sukcesywnych, konieczne jest pozyskanie zgody Kanclerza na zakup poza przetargiem. W takim przypadku Kierownik Projektu, w porozumieniu z Opiekunem Projektu, przygotowuje pisemne uzasadnienie, które następnie Opiekun Projektu przedkłada do decyzji Kanclerzowi.

Pozyskaną zgody Kanclerza należy dołączyć do elektronicznie składanego zamówienia i postępować dalej jak w przypadku aparatury naukowobadawczej.

## **4**

#### <span id="page-9-1"></span>Zapotrzebowanie na wypłatę wynagrodzeń

W trakcie realizacji badań finansowanych ze źródeł zewnętrznych często istnieje możliwość wypłaty wykonawcom projektu wynagrodzenia za pracę. Powyższe warunki wynagradzania określa odrębny [Regulamin](https://dokumenty.gumed.edu.pl/3376) (wprowadzony Zarządzeniem Nr 65/2020 Rektora GUMed z dn. 02.07.2020 r.).

Zatrudnienie osoby na potrzeby projektu może odbywać się na kilka sposobów opisanych poniżej. Wybór właściwej formy zatrudnienia najczęściej następuje na etapie wnioskowania. Może także być podyktowany warunkami danego konkursu. We wszystkich kwestiach związanych z zatrudnieniem wykonawcy w projekcie wsparcie udziela Opiekun Projektu.

#### **I. Umowa o pracę**

Zaangażowanie do realizacji projektu na umowę o pracę może dotyczyć:

- **Pracownika już zatrudnionego w GUMed**, poprzez zwiększenie wymiaru etatu (gdy pracownik nie posiada pełnego etatu) lub poprzez oddelegowanie części etatu już posiadanego do wykonywania zadań projektowych. W tym przypadku należy wypełnić **[Wniosek w sprawie](https://extranet.gumed.edu.pl/file.php?id=675110&type=att)  [zatrudnienia pracownika GUMed do realizacji projektu w drodze](https://extranet.gumed.edu.pl/file.php?id=675110&type=att)  [modyfikacji dotychczasowych warunków zatrudnienia](https://extranet.gumed.edu.pl/file.php?id=675110&type=att)**. Wniosek powinien zostać wypełniony a następnie podpisany przez Kierownika projektu i kierownika jednostki organizacyjnej, w której ma nastąpić zatrudnienie. Kompletny wniosek należy złożyć do Opiekuna Projektu celem jego dalszego procedowania
- **Nowej osoby nie zatrudnionej dotychczas w GUMed**, która podejmie pracę w związku z realizacją projektu. W przypadku zatrudnienia nowej osoby konieczne jest ogłoszenie rekrutacji na to stanowisko. Ogłoszenie przygotowywane jest na podstawie wzoru (do pobrania ze strony [Działu](https://extranet.gumed.edu.pl/page.php/563645/)  [Wsparcia Rozwoju Pracowników](https://extranet.gumed.edu.pl/page.php/563645/)) przez Kierownika Projektu we współpracy z Opiekunem Projektu. Po weryfikacji przez opiekuna rekrutacji z Działu Wsparcia Rozwoju Pracowników, ogłoszenie umieszczane jest na stronie internetowej GUMed oraz na innych, wymaganych np. przez instytucję finansującą, portalach internetowych. W przypadku, gdy wymogi instytucji finansującej przewidują dodatkowe procedury (np. specjalnie powoływaną komisję konkursową), przed ogłoszeniem naboru należy skonsultować się z Opiekunem Projektu, który pomoże przygotować wymagane dokumenty. Po wyłonieniu kandydata, Kierownik Projektu wypełnia **[Wniosek o zawarcie umowy o](https://extranet.gumed.edu.pl/file.php?id=675112&type=att)  [pracę w realizacji projektu z osobą niebędącą](https://extranet.gumed.edu.pl/file.php?id=675112&type=att) pracownikiem GUMed.** Wniosek powinien zostać wypełniony a następnie podpisany przez Kierownika projektu i kierownika jednostki organizacyjnej, w której ma nastąpić zatrudnienie. Kompletny wniosek należy złożyć do Opiekuna projektu celem jego dalszego procedowania.
- W obydwu powyższych przypadkach należy przygotować **Zakres Obowiązków** (odpowiedni dla wybranego stanowiska wzór jest do pobrania ze strony [Działu Kadr](https://extranet.gumed.edu.pl/page.php/207042/)) dla zatrudnianej osoby i, wraz z odpowiednim wnioskiem, przesłać do Opiekuna Projektu celem zalimitowania środków. Następnie dokumenty przekazywane są do Działu Kadr w którym są przygotowywane i procedowane dokumenty dotyczące zatrudnienia wykonawcy w projekcie.

#### **II. Dodatek specjalny**

Taka forma wynagradzania wykonawców projektu możliwa jest tylko w przypadku **etatowych pracowników GUMed**. W tym wypadku dany pracownik otrzymuje dodatkowe wynagrodzenie miesięczne na podstawie aneksu do swojej podstawowej umowy o pracę. Należy jednak pamiętać, że w danym miesiącu, suma wszystkich dodatków przyznanych danej osobie (niezależnie od ich źródła) nie może przekroczyć 300% jej wynagrodzenia zasadniczego (lub limitu wskazanego w dokumentacji konkursowej projektu, z którego dodatek jest finansowany, który może być niższy).

- Aby przyznać pracownikowi dodatek specjalny, Kierownik Projektu powinien wypełnić **[Wniosek w sprawie zatrudnienia pracownika GUMed](https://extranet.gumed.edu.pl/file.php?id=675108&type=att)  [do realizacji projektu w drodze przyznania dodatku specjalnego](https://extranet.gumed.edu.pl/file.php?id=675108&type=att)** w wersji papierowej lub poprzez **[system do elektronicznego wnioskowania](http://eod.gumed.edu.pl/)** oraz **[Zakres Obowiązków](https://projekty.gumed.edu.pl/attachment/attachment/82161/Zal_05_przewodnik_KP_zakres_obowiazkow_dodatek.docx)** określający zadania dodatkowo realizowane w projekcie.
- Wniosek w wersji papierowej powinien zostać wypełniony a następnie podpisany przez Kierownika Projektu i kierownika jednostki organizacyjnej, w której ma nastąpić zatrudnienie. Kompletny wniosek należy złożyć do Opiekuna Projektu celem jego dalszego procedowania.

#### **III. Umowa cywilnoprawna**

Umowę cywilnoprawną, jeśli taka forma zatrudnienia dopuszczona jest przez instytucje finansującą projekt, można zawrzeć z pracownikiem GUMed lub osobą niezatrudnioną w GUMed. Należy jednak pamiętać, że zgodnie z przepisami prawa, umowę cywilno-prawną z własnym pracownikiem można zawrzeć tylko na zakres obowiązków wykraczający poza zakres wynikających z podstawowego zatrudnienia.

Zatrudnienie wykonawcy projektu na podstawie umowy cywilnoprawnej musi zostać każdorazowo poprzedzone wyborem wykonawcy.

Kierownik Projektu, we współpracy z Opiekunem Projektu, przygotowuje treść ogłoszenia (na podstawie wzoru pobranego ze strony [Działu Wsparcia](https://extranet.gumed.edu.pl/page.php/563645/)  [Rozwoju Pracowników](https://extranet.gumed.edu.pl/page.php/563645/)). W zależności od drogi postępowania – ogłoszenie procedowane jest przez Dział Zamówień (dla usług podlegających prawu zamówień publicznych) lub przez Dział Wsparcia Rozwoju Pracowników (przy wykorzystaniu zakładki "praca" na stronie internetowej GUMed).

Po zakończonej rekrutacji Kierownik Projektu przekazuje do Opiekuna projektu informację odnośnie wybranego w toku odpowiedniego postępowania kandydata.

Kierownik Projektu we współpracy z Opiekunem Projektu, uzupełnia umowę cywilnoprawną i wymagane załączniki (wzory do pobrania ze strony [Działu](https://extranet.gumed.edu.pl/page.php/207042/#kotwica%208)  [Kadr\)](https://extranet.gumed.edu.pl/page.php/207042/#kotwica%208).

Podpisane dokumenty przekazywane są do Opiekuna Projektu celem ich dalszego procedowania.

#### **IV. Stypendia**

W ramach realizowanych w GUMed możliwe jest wypłacenie wielu rodzajów stypendiów. Wśród najczęściej występujących są stypendia naukowe i stypendia doktorskie.

W przypadku, gdy przyznanie stypendium musi być poprzedzone procedurą konkursową stosuje się wytyczne opisane w "Ogólnych zasadach rekrutacji [w ramach projektów"](https://extranet.gumed.edu.pl/page.php/563645/).

Na podstawie protokołu wyboru kandydata, przekazywanego przez Kierownika Projektu analogicznie jak w przypadku zatrudnienia pełnoetatowego poprzedzonego konkursem, Opiekun Projektu przygotowuje umowę stypendialną, którą konsultuje z biurem prawnym. Uzgodnioną i podpisaną przez wszystkie strony umowę Opiekun przekazuje do odpowiedniej jednostki celem jej rejestracji w systemie księgowym GUMed.

UWAGA! W przypadku stypendiów Pierwszej Szkoły Doktorskiej, rekrutacja projektowa nie zwalnia kandydatów z normalnej rekrutacji obowiązującej w PSD. Szczegółowy sposób tej rekrutacji opisany jest na stronie Pierwszej [Szkoły Dokto](https://doktoranci.gumed.edu.pl/63228.html)rskiej.

#### <span id="page-12-0"></span>Delegacje

**5**

Delegacje w ramach realizacji projektu są nieodłącznym jego elementem. W przypadku wyjazdu członków zespołu projektowego lub uczestników projektu, konieczne jest zachowanie takich samych zasad jak w przypadku standardowych procesów delegacyjnych w Uczelni. W celu przygotowania delegacji należy się zapoznać z obowiązującą instrukcją zamówienia przejazdów i noclegów opisaną w extranecie na stronie [Sekcji ds. Wyjazdów](https://extranet.gumed.edu.pl/page.php/500675/).

Najważniejsze informacje dotyczące finansowania kosztów podróży ze środków projektu:

1. Zgłoszenie wniosku na wyjazd musi nastąpić w terminie umożliwiającym rezerwację noclegu/podróży zgodnie z obowiązującymi w GUMed regulacjami;

- 2. Wniosek na wyjazd [krajowy](https://extranet.gumed.edu.pl/file.php?id=676266&type=att) lub na wyjazd [zagraniczny](https://extranet.gumed.edu.pl/file.php?id=676267&type=att) wraz ze wszystkimi wymaganymi załącznikami (np. informacja o konferencji, zaproszenie, konspekt wystąpienia itp.) należy złożyć w Sekcji ds. Wyjazdów;
- 3. Po zakończeniu podróży osoba delegowana jest zobowiązana przedłożyć rozliczenie kosztów podróży do Sekcji ds. Wyjazdów. Rozliczenie kosztów podróży krajowej przygotowywane jest przez osobę delegowaną na podstawie wzoru [rachunku kosztów wyjazdu](https://extranet.gumed.edu.pl/file.php?id=660508&type=att).

<span id="page-13-0"></span>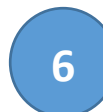

#### Wizyty gości / prelegentów

Jeżeli jest to przewidziane w projekcie i dopuszczalne przez instytucję finansującą, możliwe jest finansowanie przejazdów i zakwaterowania gości GUMed wizytujących Uczelnię w związku z realizacją projektu. W tym celu należy zastosować się do [Instrukcji przyjmowania gości zagranicznych](https://dokumenty.gumed.edu.pl/da/9641), opisanej w [Zarządzeniu Rektora](https://dokumenty.gumed.edu.pl/4028) (41/2022 z dnia 01.06.2022 r.).

Jej najważniejsze punkty przedstawiamy poniżej:

- 1. Kierownik Projektu, planujący wizytę osoby związanej z projektem, wypełnia **[Formularz rejestracyjny gościa zza granicy](https://dokumenty.gumed.edu.pl/da/9642)**. Zgłoszenie podpisywane jest przez osobę zgłaszającą i Kierownika Projektu.
- 2. Opiekun Projektu limituje środki związane z opłatami dla gościa.
- 3. Finalnie wizytę akceptuje Kwestor oraz Rektor GUMed.
- 4. Po uzyskaniu akceptacji Kierownik Projektu musi poprawnie rozliczyć przyjazd danej osoby. Wszelkie faktury gościa powinny być wystawione na GUMed.
- 5. Kierownik Projektu musi także pozyskać od swojego gościa e-mail z informacją i prośbą o zwrot środków na wskazane konto bankowe.
- 6. Uzyskane faktury muszą zostać opisane według [wzoru](https://projekty.gumed.edu.pl/attachment/attachment/82157/Zal_06_przewodnik_KP_wzory_opisow_faktury.docx) i wraz z wydrukiem e-maila opisanego w punkcie 4, przesłane do Sekcji ds. Finansowych celem dokonania płatności.

#### **Monitorowanie realizacji projektu**

<span id="page-14-0"></span>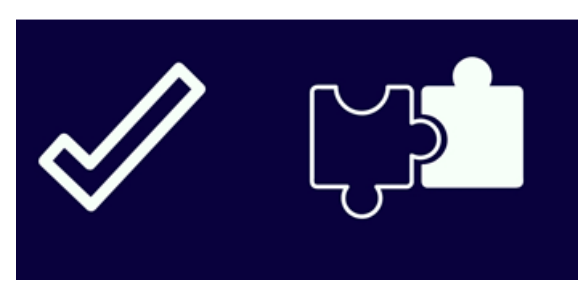

Zgodnie z Zarządzeniem Rektora (nr 57/2018 z 08.10.2018 r.) w sprawie [ustanowienia procedury monitorowania](https://extranet.gumed.edu.pl/page.php/484985/)  [projektów oraz procedury powołania](https://extranet.gumed.edu.pl/page.php/484985/)  [zespołu projektowego](https://extranet.gumed.edu.pl/page.php/484985/) stan realizacji projektu monitoruje się przy użyciu **Karty Monitorowania Projektu**. Karta ta stanowi

wewnętrzny raport z realizacji projektu i obejmuje:

- Wskaźniki osiągane przez projekt w trakcie i po zakończeniu jego realizacji,
- Wydatkowanie środków z budżetu projektu,
- Zmiany merytoryczne w zakresie realizacji projektu,
- Zmiany finansowe w budżecie projektu,
- Stan i poprawność dokumentacji projektowej znajdującej się po stronie Kierownika projektu,

- Zakres i stan spełnienia wymagań właściwych dla danej instytucji finansującej.

Monitorowanie projektów odbywa się z częstotliwością ustaloną indywidualnie dla każdego projektu, z uwzględnieniem jego charakteru oraz konieczności zapewnienia poprawności realizacji. Karta Monitorowania Projektu wypełniana jest przez Kierownika Projektu i, w ustalonych terminach, przesyłana do Opiekuna Projektu w Biurze Projektów.

W celu bieżącej weryfikacji postępów w projekcie przewiduje się możliwość przeprowadzania wizyt monitorujących (np. na prośbę Komitetu Sterującego). Informacja o zasadach wizyty monitorującej przekazywana jest Kierownikowi Projektu nie później niż na 5 dni roboczych przed planowanym jej terminem. Wizyta monitorująca dokumentowana jest w **Karcie Wizyty Monitorującej** w projekcie. Dokument ten sporządzany jest przez Opiekuna Projektu i przekazywany Komitetowi Sterującemu ds. Projektów oraz do wiadomości Kierownikowi Projektu.

#### **Zmiany w realizacji projektu**

<span id="page-15-0"></span>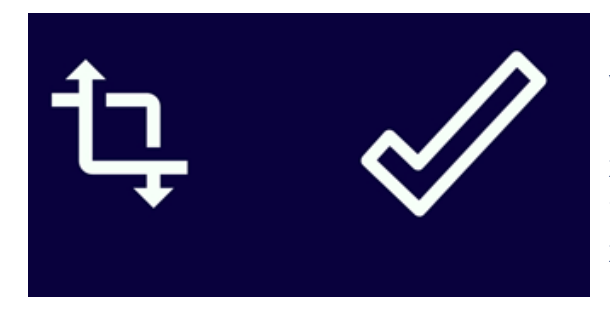

W przypadku konieczności wprowadzenia zmiany w realizowanym projekcie, Kierownik Projektu jest zobowiązany poinformować o tym fakcie Opiekuna Projektu. Zgodnie z Zarządzeniem Nr 57/2018 Rektora Gdańskiego Uniwersytetu Medycznego

z dnia 8 października 2018 r. w sprawie ustanowienia procedury monitorowania projektów oraz procedury powołania zespołu projektowego, do wprowadzenia zmian (zarówno finansowych jak i merytorycznych) służy **Formularz zmian**. Aktualnie obowiązujący draft dokumentu Kierownik Projektu otrzymuje od Opiekuna Projektu. Wszystkie wprowadzane do projektu zmiany powinny być skonsultowane z Opiekunem Projektu w Biurze Projektów.

Kierownik projektu przekazuje Opiekunowi informacje o planowanych zmianach w budżecie (zmianach finansowych) lub zmianach dotyczących zespołu projektowego, zakresu działań lub wskaźników projektu (zmianach merytorycznych lub technicznych) za pomocą Formularza Zmiany. Wyróżnia się następujące rodzaje zmian:

- zmianę merytoryczną lub techniczną, dotyczącą zakresu merytorycznego, wskaźników, celów projektu;
- zmianę finansową dotyczącą budżetu i harmonogramu finansowego ustalonego we wniosku aplikacyjnym i umowie o finansowanie projektu.

W przypadku chęci wprowadzenia zmiany w projekcie, Kierownik Projekt konsultuje się z Opiekunem Projektu w celu ustalenia procedury postepowania.

Procedura wprowadzenia zmiany zależy od jej rodzaju:

- **zmiana jest dopuszczalna i nie wymaga aneksowania umowy o finansowanie** – w takim wypadku formularz zmian pełni rolę informacyjną i zostaje przyjęty do dokumentacji projektowej u Opiekuna Projektu.
- **na proponowane zmiany konieczne jest uzyskanie zgody instytucji finansującej projekt i / lub aneksowania umowy grantowej zmiana musi uzyskać akceptację władz uczelni** – w takiej sytuacji Opiekun Projektu przedstawia otrzymany Formularz właściwemu przedstawicielowi władz GUMed (w związku z zakresem tematycznym projektu) celem podjęcia decyzji. W przypadku otrzymania zgody na dokonanie zmian wymagających aneksowania umowy o dofinansowanie, Kierownik projektu wraz z Opiekunem przygotowują, w porozumieniu z instytucją

finansującą, niezbędne dokumentów umożliwiających wprowadzenie zmiany.

Procedurę pozyskiwania podpisów reprezentantów GUMed i wysyłkę dokumentów do instytucji finansującej przeprowadza Opiekun projektu.

[Kontakt do pracowników Biura Projektów](https://projekty.gumed.edu.pl/61614.html)